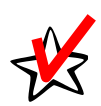

## **Patient Data Reporting Checklist**

**Information Services Division** Patient Data Section 2020 West El Camino Ave., Ste. 1100 Sacramento, California 95833-1880 (916) 326-3935 Fax (916) 327-1262

*This checklist is to provide the information necessary to start reporting patient level data electronically through The Office of Statewide Health Planning and Development's (OSHPD) Medical Information Reporting for California (MIRCal) System.* 

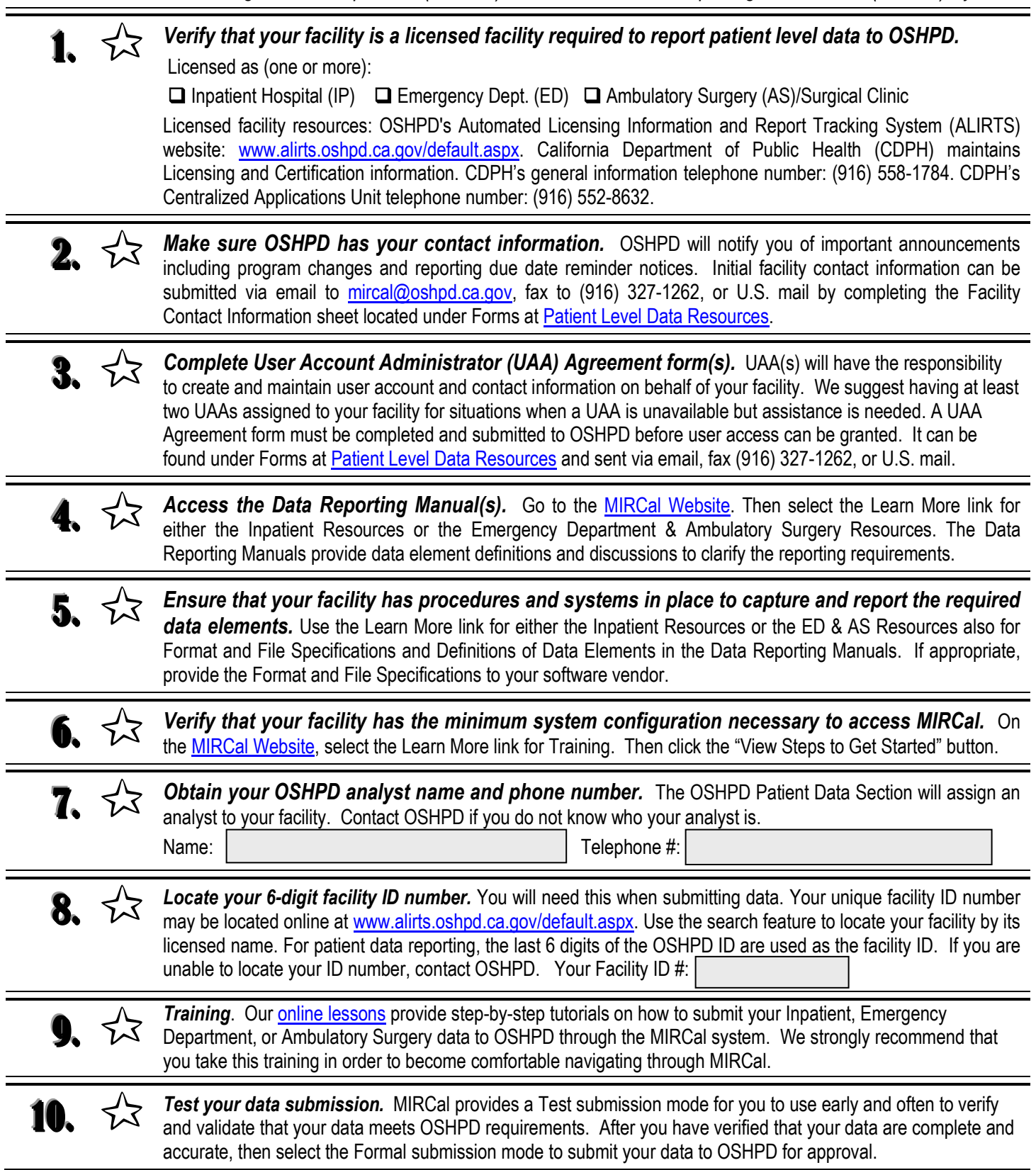